# **ENTITY FRAMEWORK**

# **VOVC Artemie**

#### Universitatea Tehnică a Moldovei

*Abstract: În articolul dat este descris ce reprezintă tehnologia Entity Framework și ce legătură are tehnologia dată cu Sistemele de Gestiune a Bazelor de Date (SGBD) SQL Server.*

*Cuvinte cheie: SQL Server, Entity Framework, C#, .Net, object-relational mapping, Entity SQL.* 

#### **Introducere**

Entity Framework (EF) reprezintă o tehnologie orientată pe obiect destinată pentru obținerea și manipularea datelor din baza de date prin tehnologia ORM.

Tehnologia ORM (Object–Relational Mapping) este o tehnologie de programare, care permite compararea și conversia datelor între SGBD relațional și obiectele din OOP (Programarea Orientată pe Obiecte). Mecanismul ORM face posibilă adresarea, accesarea și manipularea obiectelor fară a fi nevoie să se ia în consideraţie modul în care aceste obiecte se referă la sursele de date. ORM permite programatorilor să mențină o imagine coerentă a obiectelor în timp. Bazat pe abstractizare, ORM gestionează detaliile de mapare între obiecte și baze de date relaționale, depozite XML sau alte surse de date.

EF s-a introdus de prima dată în .Net de pe data de 11 august 2008 în .Net Framework 3.5 Service Pack 1 și Visual Studio 2008 Service Pack 1. Versiunea actuală a tehnologiei Entity Framework este 6.1.3, în care au fost modificate performanțele realizării uneia din cele trei metode, și anume Code First.

 Entity SQL – reprezintă un limbaj asemănător cu Transact SQL, care permite executarea interogărilor.

#### **Metode de lucru cu datele în Entity Framework**

Metodele de lucru cu date în entity framework sunt: Data Base First, Model First și Code First.

În prima versiune EF se susținea doar metoda Data Base First, care permite generarea din baza de date implimentată a modelul edmx (Entity Data Model Xml) și a entităților (fig. 1).

Data Base First necesită existența unei baze de date. EF nu are reguli de structurare a bazelor de date, acest fapt face ca EF să fie flexibil. La crearea unui model în EF prin metoda Data Base First veți fi nevoit să alegeți care baza de date să fie modelată. Pentru aceasta trebui sa vă conectați la serverul de baze de date pentru a permite acees unui login, sau puteți sa vă autentificați cu loginul de adminisitrator al serverului  $(sa)$ .

Dupa Data Base First a fost adaugată metoda Model First, care permite crearea manuală a unui edmx prin care se poate genera o baza de date și entitățile ei.

Metoda Model First crează un model curat (gol), în care programatorul descrie structura viitoarei baze de date, depune obiecte, descrie proprietățile și relațiile între obiecte. Model First include în sine crearea bazei de date pe serverul dorit, acest proces este datorat tehnologiei ORM.

Începînd cu versiunea 5.0 apare și a treia metodă - Code First, care permite generarea bazei de date din codul clasei scris în C#, în acest caz edmx nu este necesar.

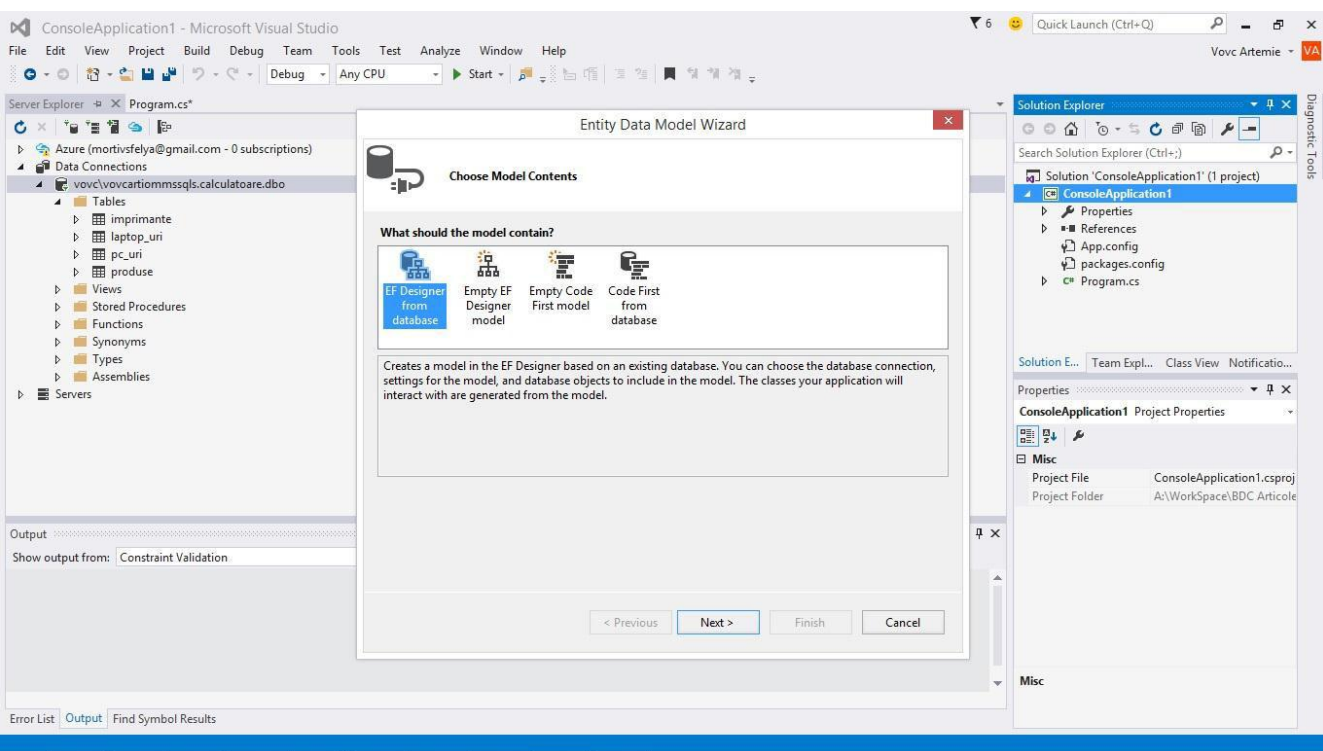

Figura 1 – Data Base First

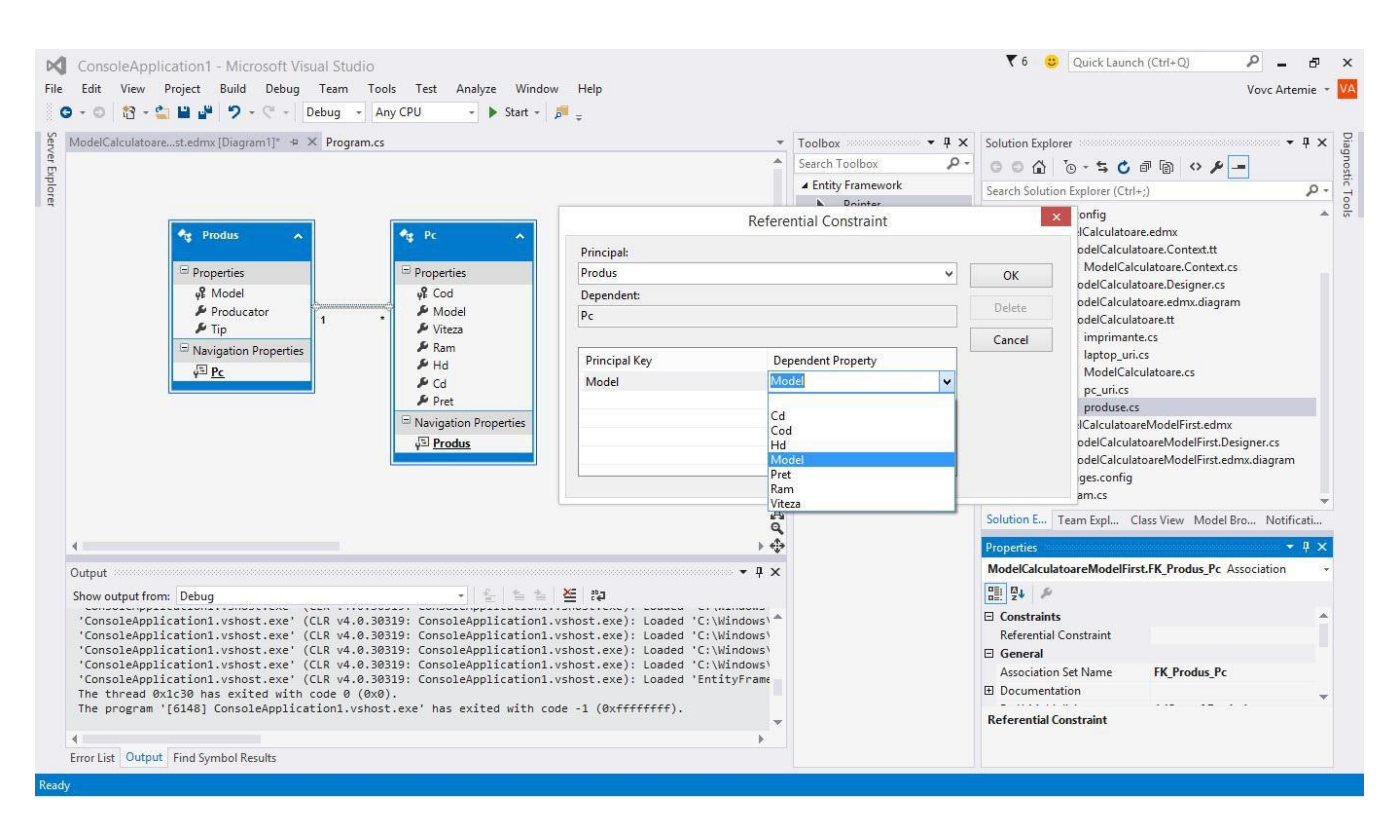

Figura 2 – Model First

Din figura 3 reiese flexibilitatea tehnologiei Entity Framework. După cum se vede, mai multe sisteme de gestiune a bazelor de date realaționale sunt prezente în lista Data Source.

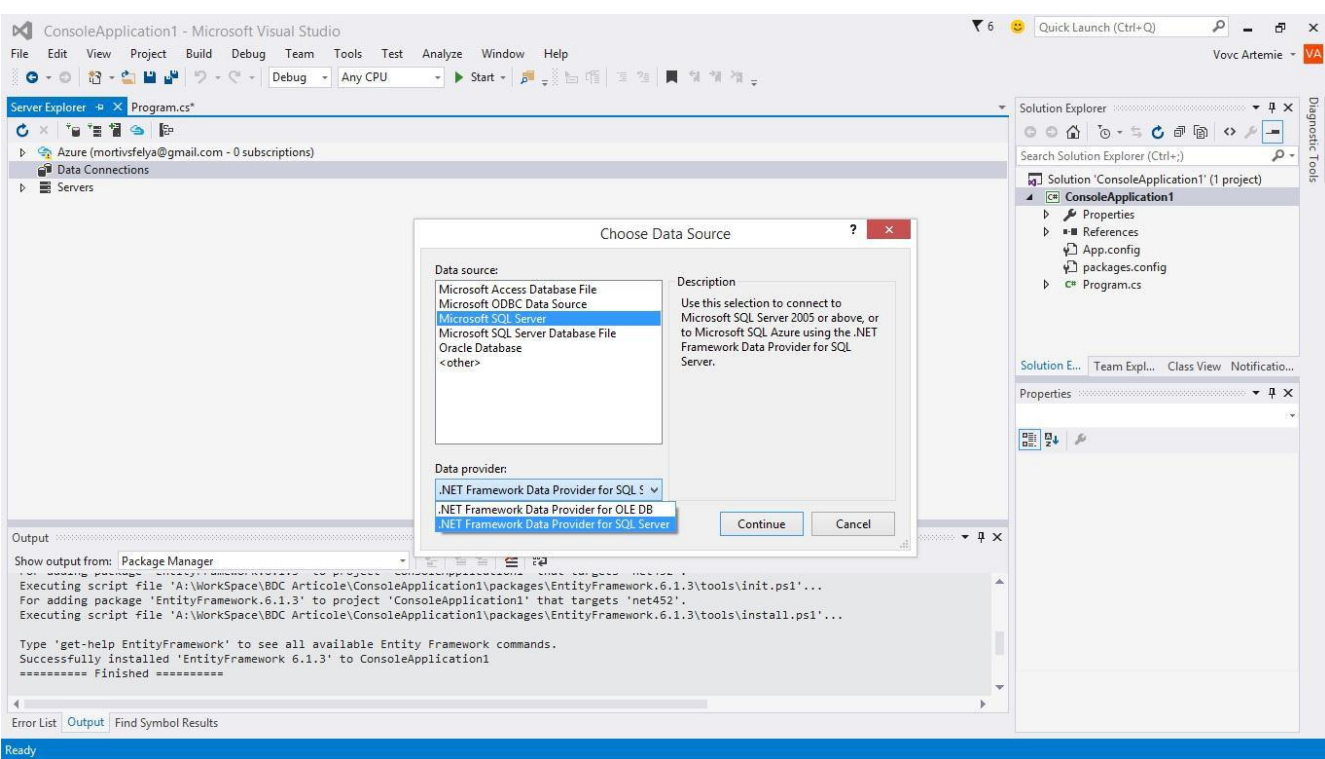

Figura 3 – Resuresele de date

## **3. Concluzii**

Entity Framework reprezintă o tehnologie de conectare la baza de date, aceasta tehnologie ușurează considerabil conectarea la baza de date în .Net. Metodele de lucru cu datele în Entity Framework asigură mobilitatea tehnologiei prin faptul că oferă formarea conexinii la baza de date, chiar dacă baza de date nu existăe (metodele Code First sau Model First).

## **Bibliografie**

Entity Framework 6 Introduction. [Resursa electronică].-Regim de acces:

<http://www.entityframeworktutorial.net/entityframework6/introduction.aspx>

Работа с Entity Framework 6. [Resursa electronică].-Regim de acces: [http://professorweb.ru/my/entity](http://professorweb.ru/my/entity-framework/6/level1/)[framework/6/level1/](http://professorweb.ru/my/entity-framework/6/level1/) 

Ado.net Entity Framework. [Resursa electronică].-Regim de acces:

[https://ru.wikipedia.org/wiki/ADO.NET\\_Entity\\_Framework](https://ru.wikipedia.org/wiki/ADO.NET_Entity_Framework) 

Entity Framework. [Resursa electronică].-Regim de acces: <https://msdn.microsoft.com/ru-ru/data/ef> Entity Framework. [Resursa electronică].-Regim de acces: [https://entityframework.codeplex.com](https://entityframework.codeplex.com/)